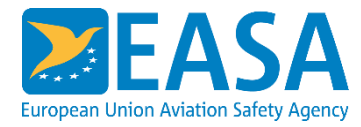

**Easy Access Rules in XML format**

**Cologne, 16.03.2023**

## **Agenda**

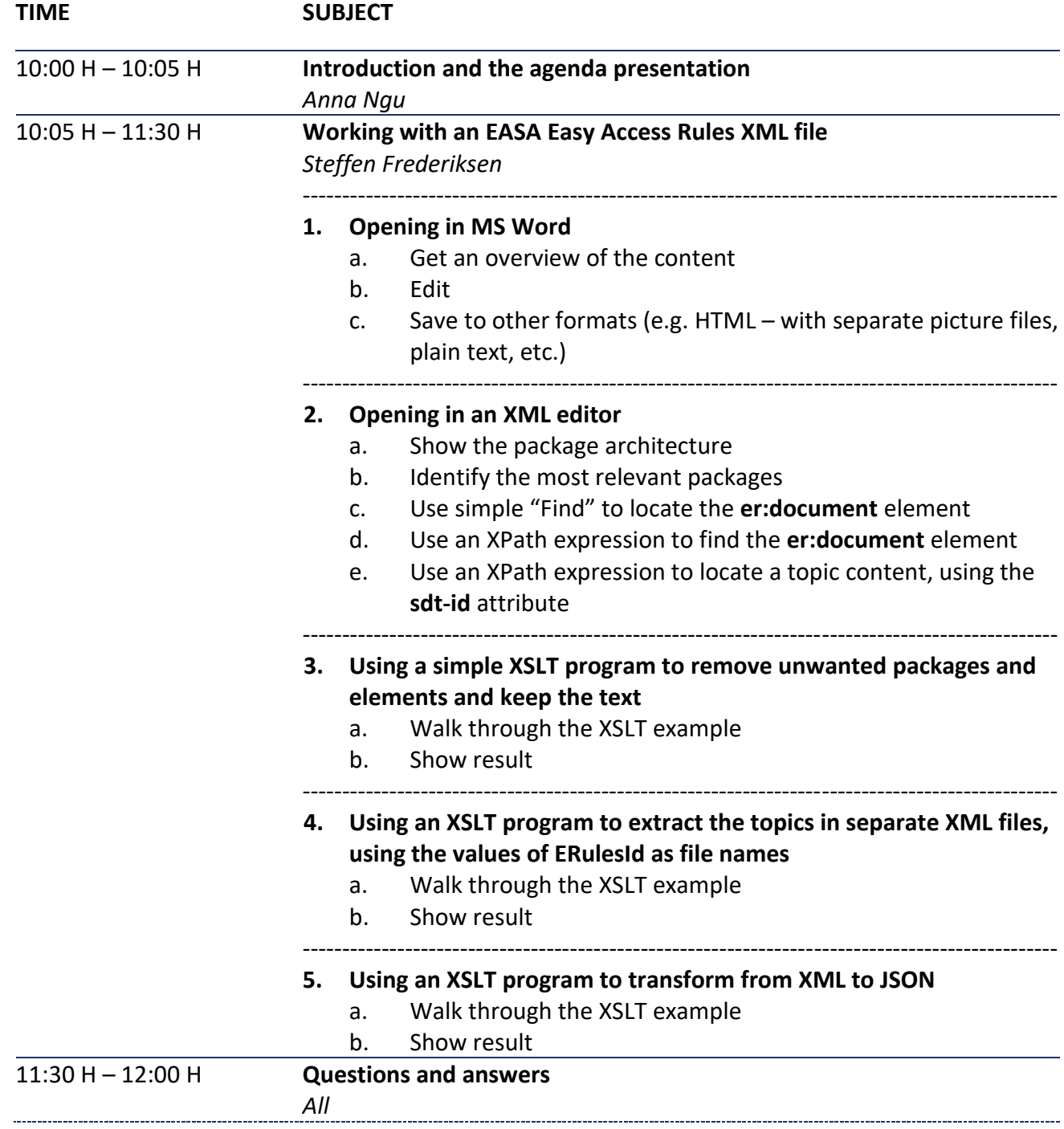

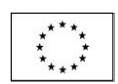

Postal address: Postfach 10 12 53 50452 Cologne, Germany Visiting address: Konrad-Adenauer-Ufer 3 50668 Cologne, Germany

Tel.: +49 221 89990 <mark>XXXX</mark> E-mail: XXXX@easa.europa.eu Web: www.easa.europa.eu ISO 9001 Certified Page 1 of 1